Ausgabe: 12.12. Abgabeschluss: Mittw., 19.12., 9:45 Uhr, eClaus.informatik.uni-stuttgart.de

Abgabe erfolgt ausschließlich elektronisch über eClaus.informatik.uni-stuttgart.de – versuchen Sie nach Möglichkeit die Abgabe nicht in der letzten Minute zu machen!

Von jedem Aufgabenblatt werden maximal 20 Punkte auf den Schein angerechnet.

1. (5(+2) Punkte, leicht–mittel) Zur Wiederholung nochmal eine relativ leichte Programmieraufgabe ... Der Weihnachtsbaum: Weihnachten naht, das Jahr 2007 ist fast zu Ende und überall sieht man Weihnachtsbäume, sogar auf dem Bildschirm!?!

Schreiben Sie ein Ada-95-Programm, das in Abhängigkeit von einem Parameter n Christbäume auf dem Bildschirm ausgibt. Die Christbäume sollen nach folgendem Muster gebaut sein:

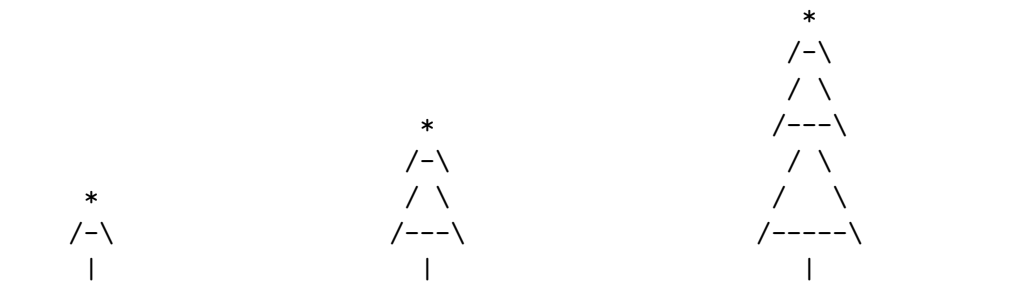

Schwabenversion (n=1), Studentenversion (n=2), Professorenversion (n=3) usw.

- (a) (5 Punkte) Schreiben Sie ein Ada-95-Programm, das zunächst eine Zahl n einliest und dann den entsprechenden Baum (mit Hilfe von Schleifen) zentriert auf dem Bildschirm ausgibt. Die Bildschirme, die Ihnen zur Verfügung stehen, können 25 Zeilen mit je 79 Zeichen darstellen (definieren Sie entsprechende Konstanten in Ihrem Programm). Es gibt eine maximale Grenze für n, so dass der Baum noch auf dem Bildschirm angezeigt werden kann. Wird ein größeres n eingegeben, so soll eine Erklärung auf dem Bildschirm ausgegeben werden, die den Benutzer zu mehr Bescheidenheit aufruft.
- (b) Zusatzaufgabe (mittel–schwer, 2 Punkte): Lesen Sie das n nun als Übergabeparameter aus der Kommandozeile ein. Der Aufruf weihnachstbaum 3 sollte also dann die Professorenversion ausgeben, der Aufruf weihnachstbaum 42 wurde sich nicht mehr auf 79 Zeichen Brei- ¨ te darstellen lassen und würde zu dem entsprechenden Hinweis auf dem Bildschirm führen. Programmaufrufe, die nicht die Form weihnachtsbaum <Zahl> haben, sollen nur einen Bedienungshinweis ausgeben. Hinweis: Um Argumente von der Kommandozeile zu lesen benötigen Sie das Paket Command Line.
- 2.  $(4+2(+1)$  Punkte, mittel) **Iterierte Quersumme:**  $(4 \text{ Punkte})$  Schreiben Sie zunächst eine rekursive und eine nicht-rekursive function quer(n:natural) return natural zur Berechnung der Quersumme bzgl. der Dezimaldarstellung einer natürlichen Zahl n. Benutzen Sie diese Funktion, um zu einer Zahl n die iterierte Quersumme von (n-quer(n)) zu bestimmen. Die iterierte Quersumme ist die Zahl, die sich durch wiederholte Anwendung von quer(...) ergibt, bis eine weitere Anwendung von quer $(...)$  die Zahl nicht mehr ändert (quer(quer(· · · quer(quer(n-quer(n)))· · · ))).

(2 Punkte) Testen und analysieren Sie Ihr Programm. Geben Sie eine m¨oglichst einfache formale Darstellung für die berechnete Funktion an und begründen Sie das Ergebnis. (Zusatzaufgabe (1 Punkt): Wie lautet das Ergebnis, wenn die Zahl nicht zur Basis 10, sondern zu einer anderen Basis b dargestellt ist?)

3. (2 Punkte, leicht) Ein Klausuraufgabenklassiker ... Die verschiedenen Parameterubergabemechanis- ¨ men in Ada sorgen – wenn sie wie hier etwas durcheinander verwendet werden – immer wieder für Verwirrung. Analysieren Sie das folgende Ada-Programm Scope. Welche Ausgabe erzeugt es?

```
with Ada.Text_IO, Ada.Integer_Text_IO;
use Ada.Text_IO, Ada.Integer_Text_IO;
procedure Scope is
   A:Integer:=3;
   B:Integer:=2;
  C:Integer:=1;
   procedure Write2int(A,B:in Integer) is
   begin
      Put(A,3);Put(B,3);New_Line;
   end;
   procedure P1(E,F: in Integer) is
   begin
      A:=E+F;
      B:=E-F;
      Write2Int(A,B);end;
   procedure P2(A,D: out Integer) is
   begin
      A: = B * 2;D: = C*3;Write2Int(B,C);
   end;
  procedure P3(C,A:in out Integer) is
   begin
      C:=A+B;
      A:=B-C;Write2int(A,C);
   end;
begin
  P1(A,B); P2(B,C); P3(A,B); P2(B,C);end;
```
Hinweis: Diese Aufgabe ist im eClaus-System als Votieraufgabe eingestellt, d.h., Sie geben keine Lösung ab, sondern erklären lediglich, dass Sie in der Lage sind, die Ausgabe des Programms herzuleiten und zu begründen.

- 4. (1+6 Punkte, mittel–schwer) Das Haus vom Nikolaus: Vermutlich hat jedes Kind schonmal das Haus vom Nikolaus gemalt. Nach etwas Probieren stellt man fest, dass man an einer der unteren Hausecken beginnen muss und der jeweils anderen unteren Hausecke endet.
	- (1 Punkt) Begründen Sie, warum man das Haus vom Nikolaus nur dann ohne Absetzen des Stifts und ohne doppelte Linien zeichnen kann, wenn man in einer der unteren Hausecken beginnt.
	- (6 Punkte) Schreiben Sie ein Ada-95-Programm, das berechnet, wieviele verschiedene Möglichkeiten es gibt, das Haus vom Nikolaus zu zeichnen, wenn man an der Hausecke links unten beginnt. Hinweis: Sie dürfen dabei davon ausgehen, dass man in der Mitte am Kreuz immer geradeaus weiterzeichnet. Zusatzaufgabe für die Freaks: bestimmen Sie, wieviel zusätzliche Möglichkeiten entstehen, wenn man an der Kreuzung nicht durchzeichnen muss.

Fragen können im Forum www.autip.de/forum/viewforum.php?f=218 diskutiert werden. Weitere Informationen zur Vorlesung und Übung unter www.fmi.uni-stuttgart.de/fk/lehre/ws07-08/autip1/